# *UART2BUS Open Source*

# *Verificaiton Plan*

## *Opencores.com*

**Hany Salah**

'

*VLSI Verification Engineer*

### **Table of Contents**

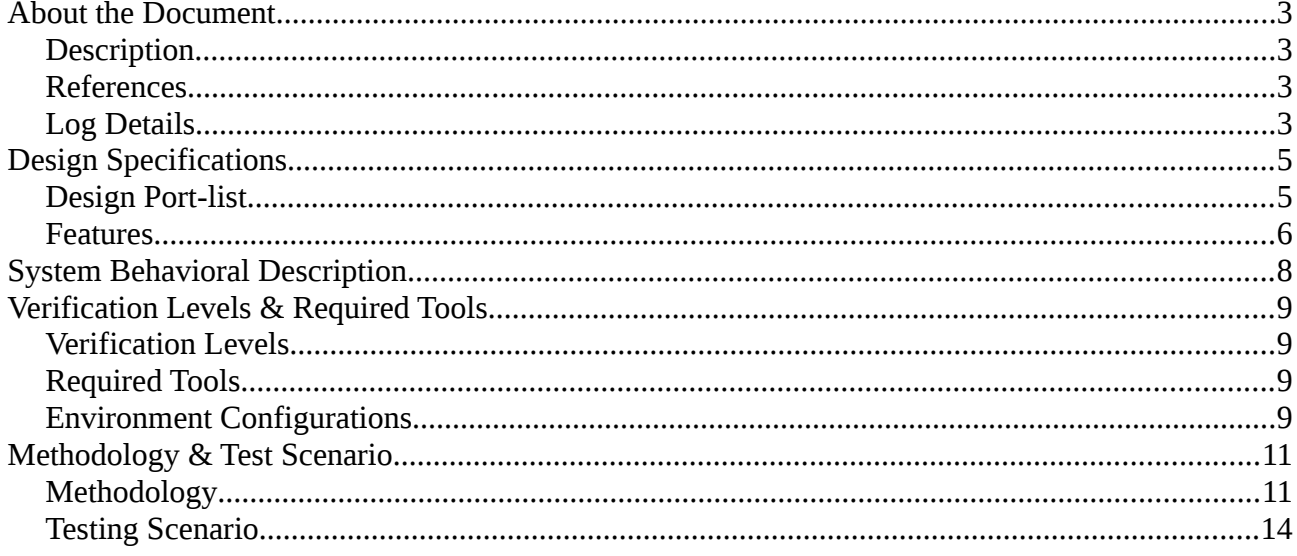

### **Index of Tables**

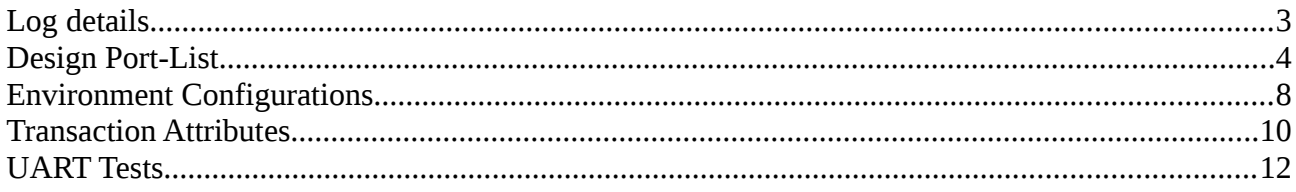

### **Index of Figures**

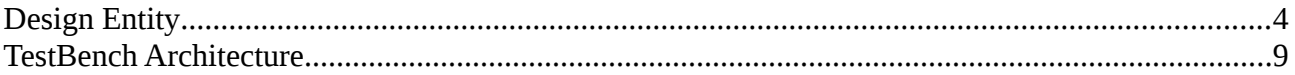

### <span id="page-2-3"></span>**About the Document**

### <span id="page-2-2"></span>**Description**

This document describes the verification plan used to verify UART2BUS Open-cores project Released by Moti Litochevski

### <span id="page-2-1"></span>**References**

- Bruce Wile, John Goss, Wolfgang Roesner Comprehensive Functional Verification The Complete Industry Cycle – Systems on Silicon (2005).
- System Verilog For Verification a guide to learning the test-bench language features by Chris Spear Gregory J Tumbash (2012).
- A Practical Guide to Adopting the Universal Verification Methodology (UVM) by Sharon Rosenberg, Kathleen Meade – Cadence Design Systems (2010).

### <span id="page-2-0"></span>**Log Details**

*Table 1: Log details*

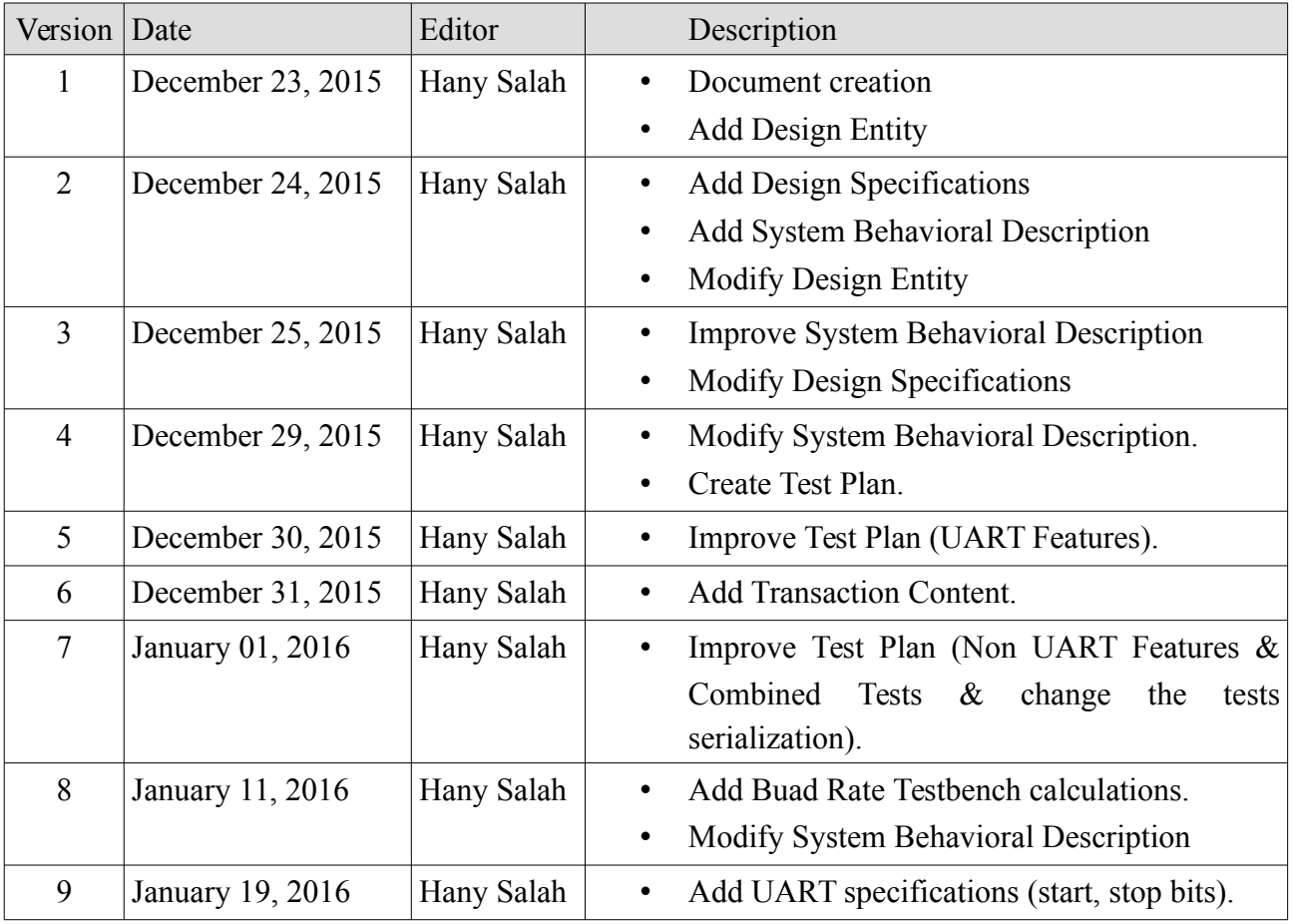

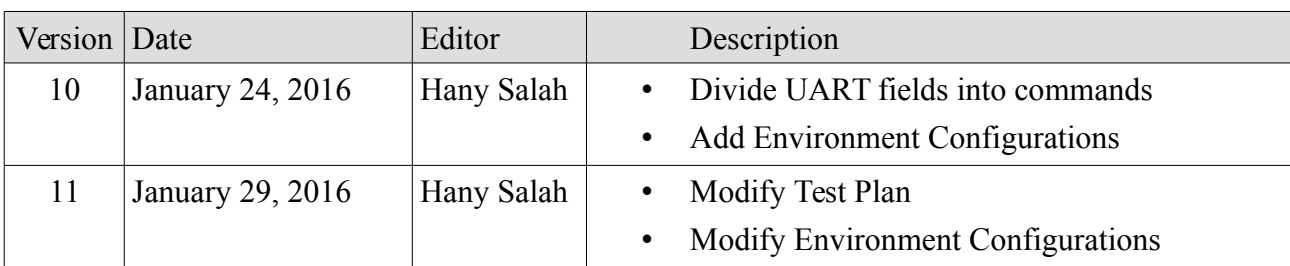

### <span id="page-4-1"></span>**Design Specifications**

### <span id="page-4-0"></span>**Design Port-list**

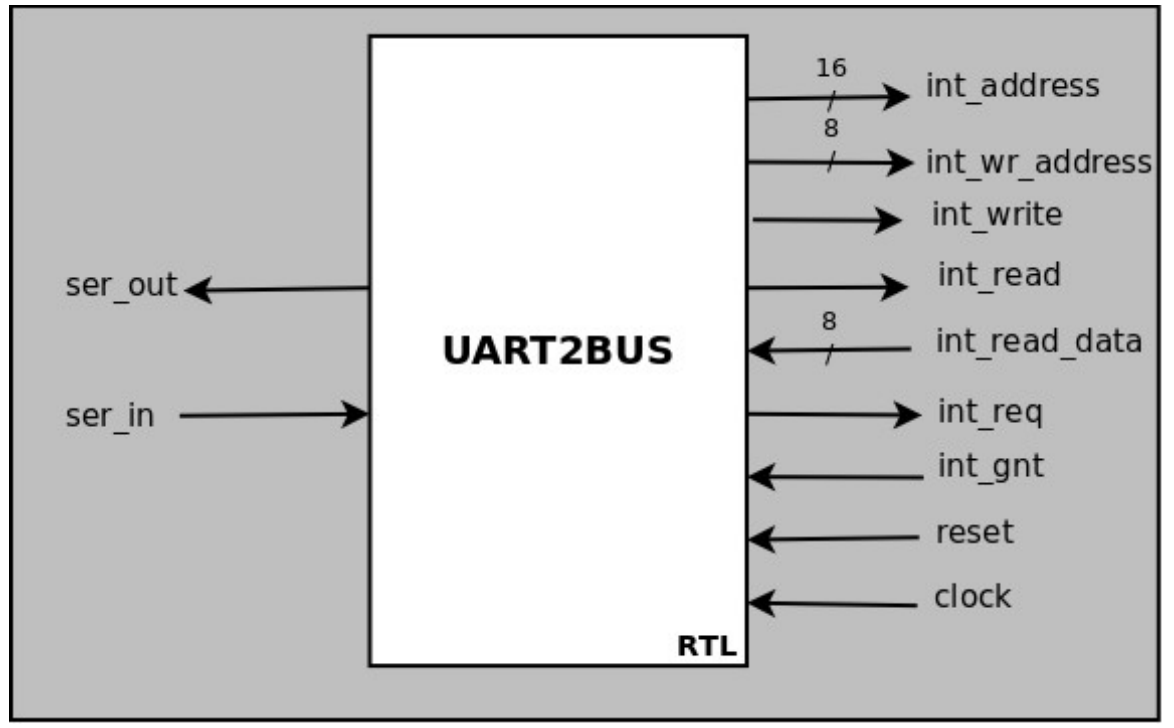

*figure 1: Design Entity*

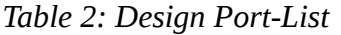

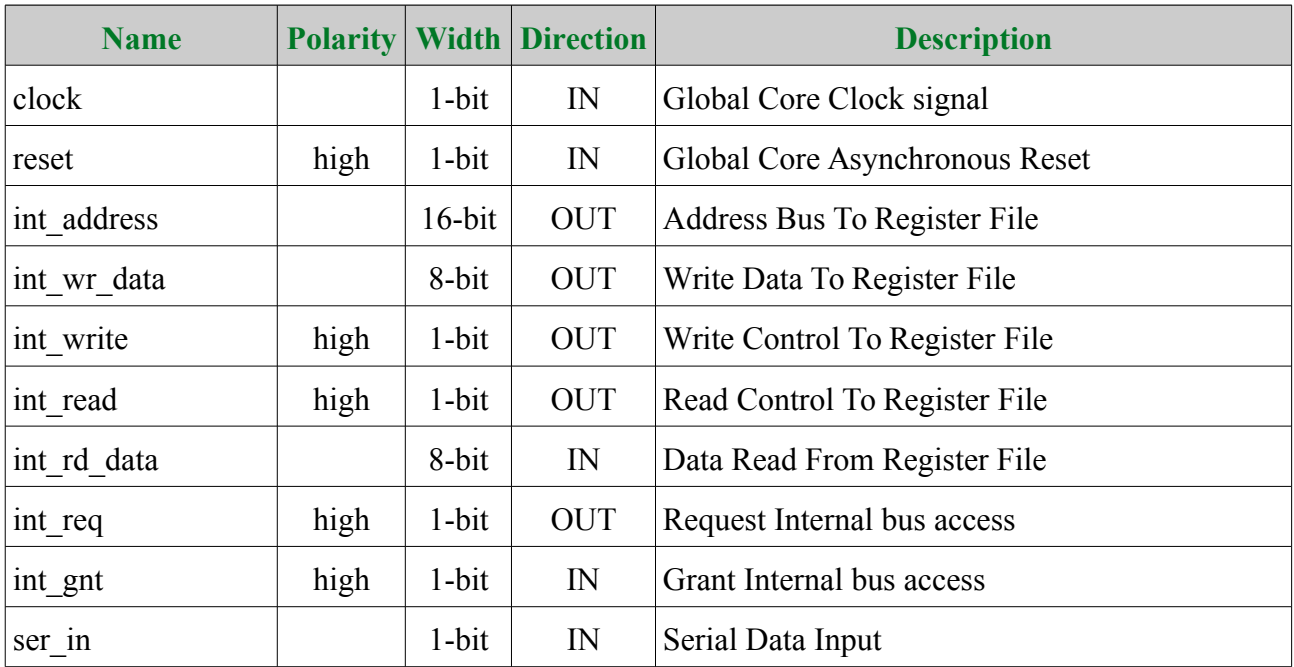

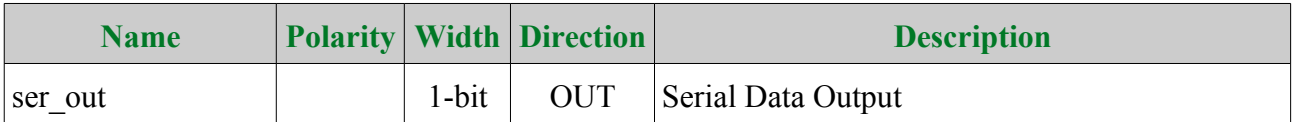

#### <span id="page-5-0"></span>**Features**

- UART Commands are divided into fields and each field includes one byte or more.
- Each byte is sent in between two standard bits; start and stop.
- Start bit is zero while the stop bit is one.
- Support two modes of operation
	- Text mode command
		- All values are in HEX format.
		- Space is represented as  $0x20$
		- $\blacksquare$  Tab is represented as 0x09
		- $\blacksquare$  LF is represented as 0x0A
		- $\blacksquare$  CR is represented as 0x0D
		- Both spaces and tabs are considered as white spaces.
		- Both LF and CR are considered as End Of Line (**EOL**).
		- Includes only two commands; address read and address write commands
			- Address read command
				- $\circ$  'R' or 'r'.
				- White space single or multiple
				- Address to read in 4-digit HEX
				- CR or LF character
			- On the reception of EOL characters, the core will read the given address and transmit the read value in two HEX character followed by both LF and CR.
			- Address write command
				- 'W' or 'w'.
				- White space single or multiple
				- Data to write in 2-digit HEX
				- White space single or multiple
				- Address to write 4-digit Hex
				- CR or LF character
			- On the reception of EOL characters, the core will write the received data to the given address. No transmission is sent back to the sender.
	- Binary mode command
		- Support single command with configurable number of bytes
		- The first Byte is full of zeros as indicator to the binary command.
		- $\blacksquare$  The second Byte is as following
- Bits [7:6]: not used.
- Bits [5:4]: represent the command type
	- 2'b00[1](#page-6-0) : NOP Command, Send ACK if requested.
	- 2'b01: Read Command.
	- 2'b10: Write Command.
	- 2'b11: Invalid.
- Bits  $[3:2]$ : not used.
- Bits  $[1]^2$  $[1]^2$ : Auto Increment Enable
	- 1'b0: Auto Increment Enable.
	- 1'b1: Auto Increment Disable.
- Bits [0]: ACK Flag
	- 1'b0: Send no acknowledge byte at the command completion
	- 1'b1: Send acknowledge byte at the command completion
- The third byte is used to hold the address high byte.
- The forth byte is used to hold the address low byte.
- The fifth byte is used to represent the length of buffer to read or write data.
	- "0" Value indicates maximum buffer length which is 256 bytes.
- The bytes numbered from 6 to (length-1) hold the data and its number should be equal to the fifth byte content<sup>[3](#page-6-2)</sup>.
- In response to binary command, the responder should react as following.
	- The byte numbered from 1 to data length which is indicated by the request command is filled with the requested data $4$ .
	- $\blacksquare$  The following byte is the acknowledge<sup>[5](#page-6-4)</sup> one and contain the value of 0x5A.

- <span id="page-6-2"></span>3 This field exists only in write commands.
- <span id="page-6-3"></span>4 This byte exists only is respond to read commands.
- <span id="page-6-4"></span>5 This byte exists only in case of acknowledge request in the command.

<span id="page-6-0"></span><sup>1</sup> NOP Command would be used to verify that the core responds to UART.

<span id="page-6-1"></span><sup>2</sup> Auto Increment is often used when reading a buffer from RAM. Otherwise, it's more convenient to turn auto increment off.

### <span id="page-7-0"></span>**System Behavioral Description**

UART2BUS module is designed to act as either transmitter or receiver. The main clock that the core uses could be calculated from the following relationship

16∗*BaudRate*

*BaudFrequency*= *gcd*(*GlobalClockFrequecy ,* 16∗*BaudRate*)

Where the buad frequency is the actual clock frequency that synchronize both the transmitter and receiver through any data transfer.

Both ser out  $\&$  ser in are high in idel state. Each line is only driven by one driver. When its driver is going to start communication, it pulls it down for one baud clock cycle. It's defined as start bit. After that the sent data will be forced bit by bit<sup>[6](#page-7-1)</sup>. And finally one or two stop bits are followed the last bit. The actual number of stop bits is configured through the VIP configurations, and they all are 1's. UART2BUS polling the ser in port to capture either the ASCII of 'r', 'R', 'w' and 'W' or the full zero byte otherwise DUT make no response.

In case that the first captured field includes the ASCII of either 'R' or 'r', the DUT expects the next field includes either single or multiple white spaces and then capture the following two fields as the command address. Core wait the following character to be one of EOL and responds with the read data in two hex characters followed by CR and LF characters. Each byte of the sent data should be packed between start and stop bit(s) Any miss-order or non-expected input, core should make no response.

In case that the first field includes the ASCII of either 'W' or 'w', the DUT expects the next field includes either single or multiple white spaces and then capture the following field as the command data. Then it also expects the following field to be single or multiple spaces to capture the next word to be the command address. Finally, core wait the following character to be one of EOL. Any miss-order or non-expected input, core should make no response.

In case that the first field includes zero byte, the DUT capture the following byte. Through this byte, the core detect the command type. In case of invalid command, the core should make no response even if the acknowledge request is activated. The DUT capture the following byte as an address high byte and capture the next byte as an address low byte. The next byte determine the actual data length in bytes. In case of write command, the data bytes follow the length byte. But in case of read command, the command is ended at the end of length byte. Then the core should respond with serial bytes of data equal to the length field in the command. Also according to the acknowledge request bit in the command, the core should follow the data bytes with the unified acknowledge byte.

Regardless of the received command mode or command type, The core will assert int\_req and then wait till int gnt signal assertion and then release int req. If the received command is write, the core will load int address port with the command address and assert int write signal and load int wr data with the data corresponding to the loaded address and then deactivate int write signal to terminate bus usage. If the data includes more than one byte, the core would load int\_wr\_data

<span id="page-7-1"></span>6 Starting with either the MSB or the LSB is configured through the VIP configurations.

port with successive bytes every clock cycle concurrently with increment the port address content and keep int write signal activated till finalize the data transmission. If the received command is read, the core will load int address port with the command address and assert int read signal. The core should wait the requested data on the next clock cycle and then disable int read to terminate the bus usage. If the requested data includes more than one byte, the incremental address will be loaded to the address port every clock cycle and the corresponding data will be captured through the following clock cycle and so on.

### <span id="page-8-3"></span>**Verification Levels & Required Tools**

### <span id="page-8-2"></span>**Verification Levels**

• The verification strategy would be black box strategy

### <span id="page-8-1"></span>**Required Tools**

- Sublime Text editor or any other text editor.
- Questasim *Advanced Verification CAD*
- Universal Verification Methodology package

### <span id="page-8-0"></span>**Environment Configurations**

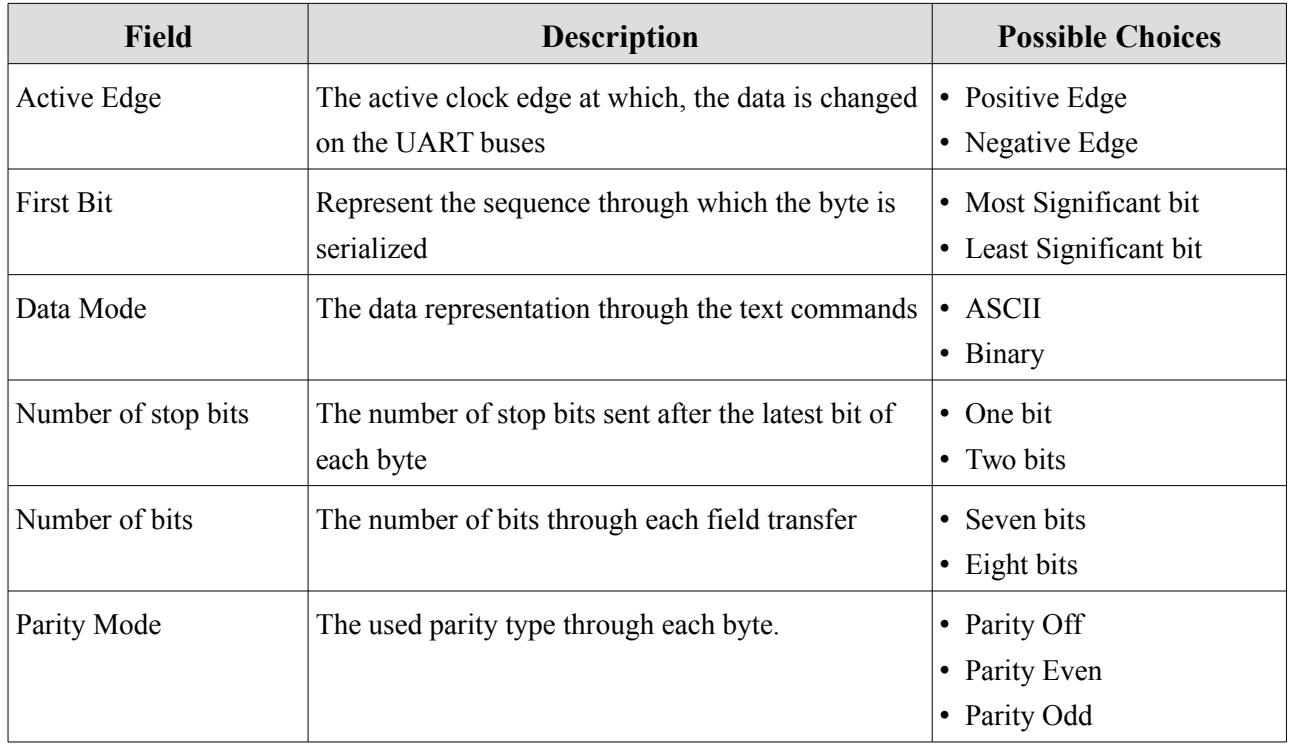

#### *Table 3: Environment Configurations*

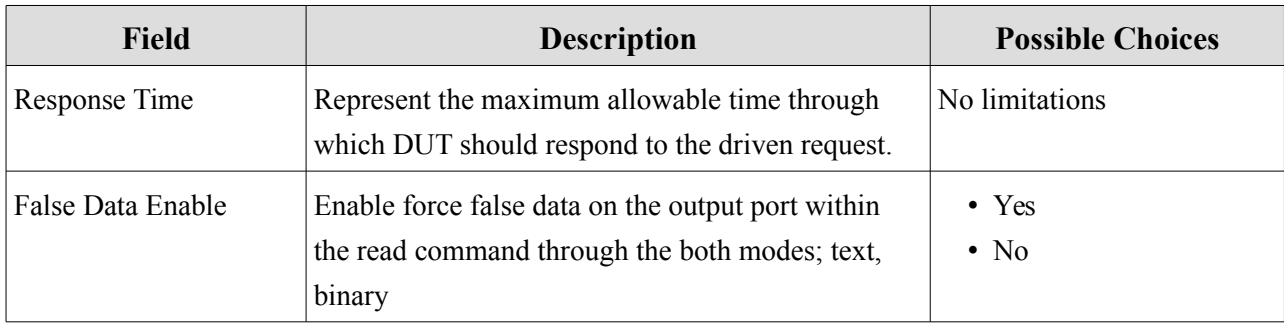

## <span id="page-10-1"></span>**Methodology & Test Scenario**

### <span id="page-10-0"></span>**Methodology**

#### **Test-Bench Architecture**

We proposed the following test-bench architecture to verify the functionality of UART2BUS module.

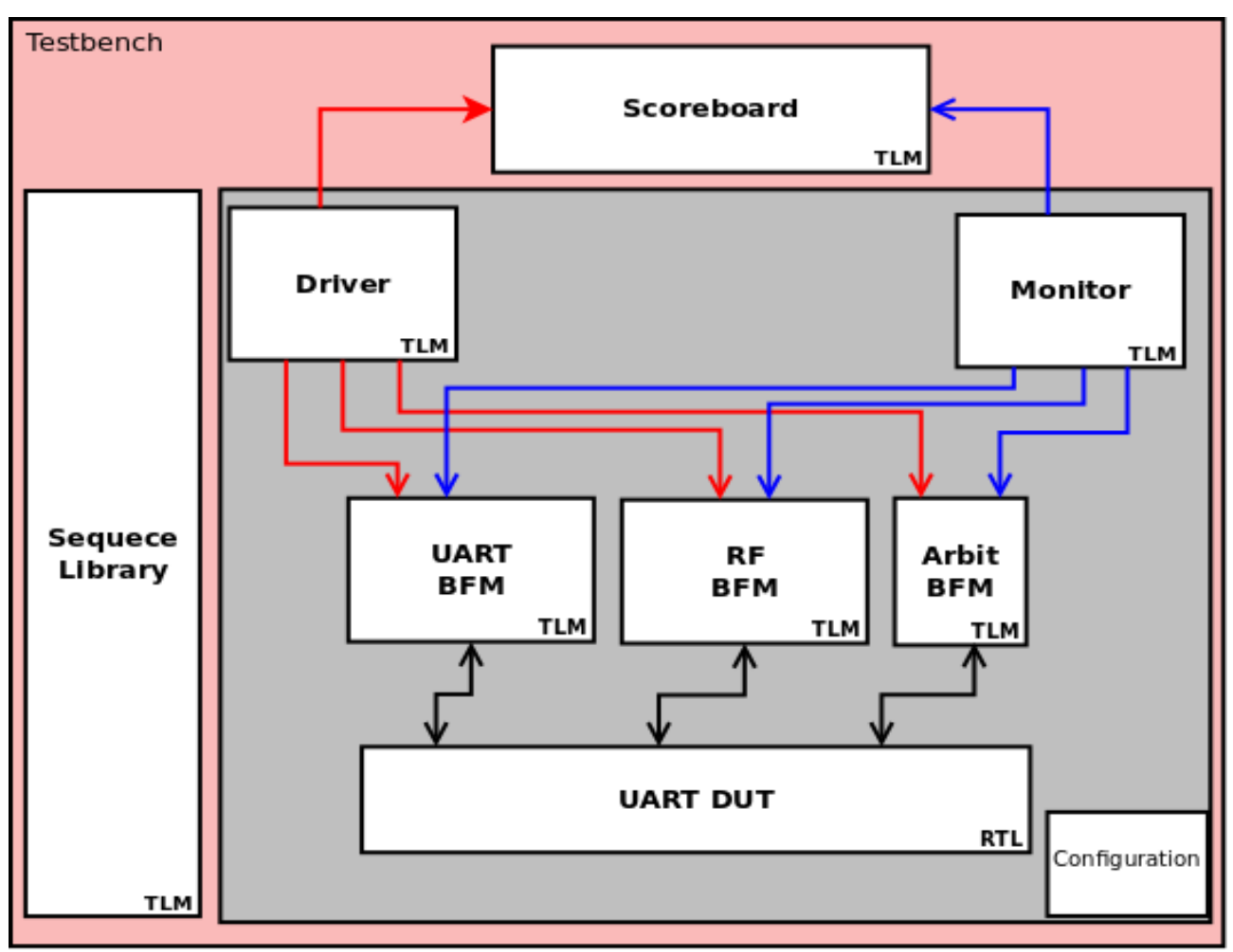

*figure 2: TestBench Architecture*

- We provide C++ code besides the test-bench to calculate baud frequency to facilitate the usage of UART test-bench.
- Our test-bench will operate on 40 MHz as global clock and 115.2 KHz as baud rate. And then the D-baud frequency is 144 Hz.
- Scoreboard receives transaction from driver and then check the tested address in the register file.
- Bus Functional Model BFM includes three different blocks that are described below
- UART BFM: That act as another UART device and talk with DUT through the two protocol signals.
- RF BFM: That act as memory of 64K bytes and talk with DUT through non-protocol signals
- Arbiter BFM: That act as internal bus arbiter.

#### **Transaction Attributes**

We propose the following transaction attributes so that we could implement our test plan

*Table 4: Transaction Attributes*

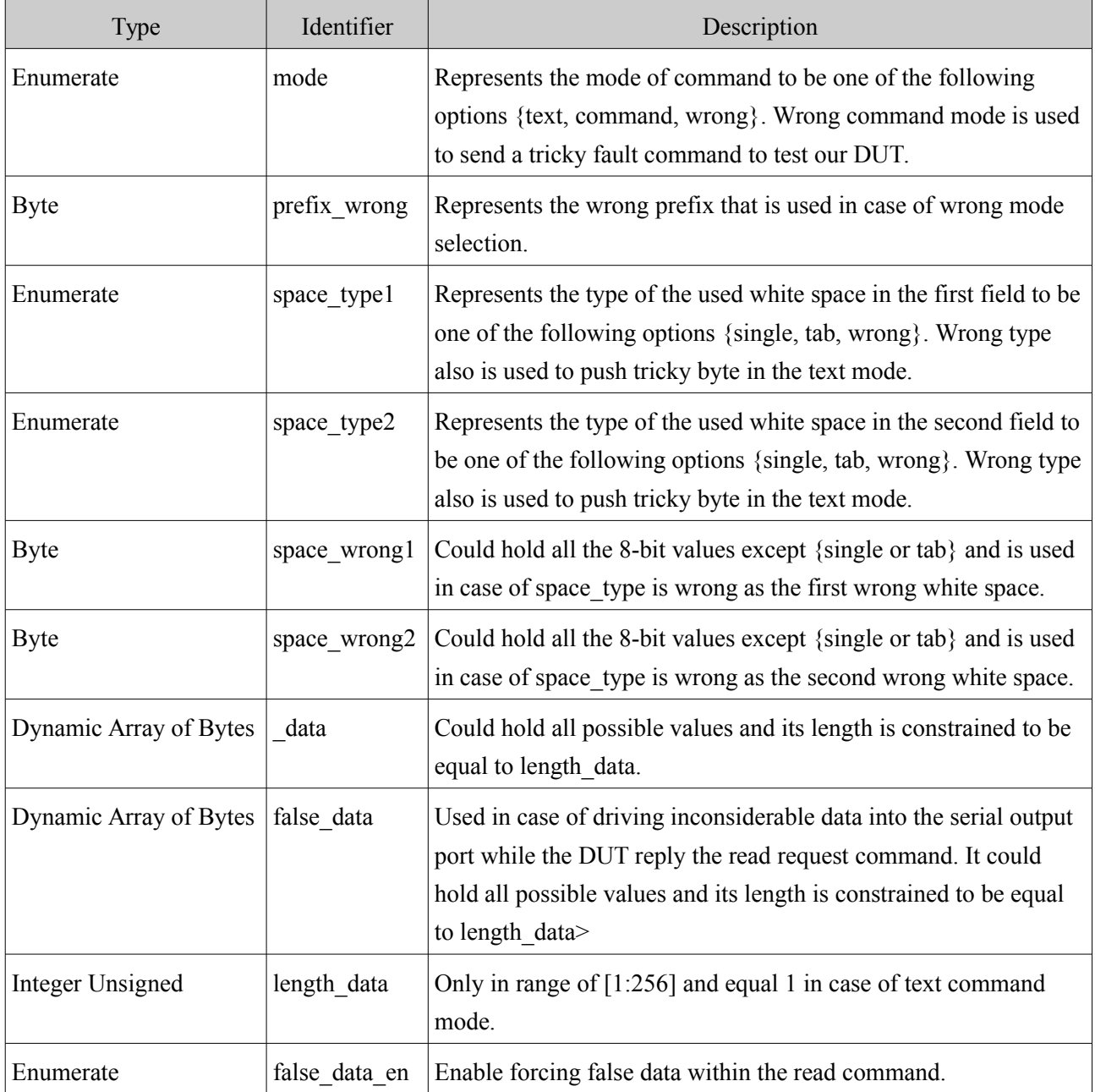

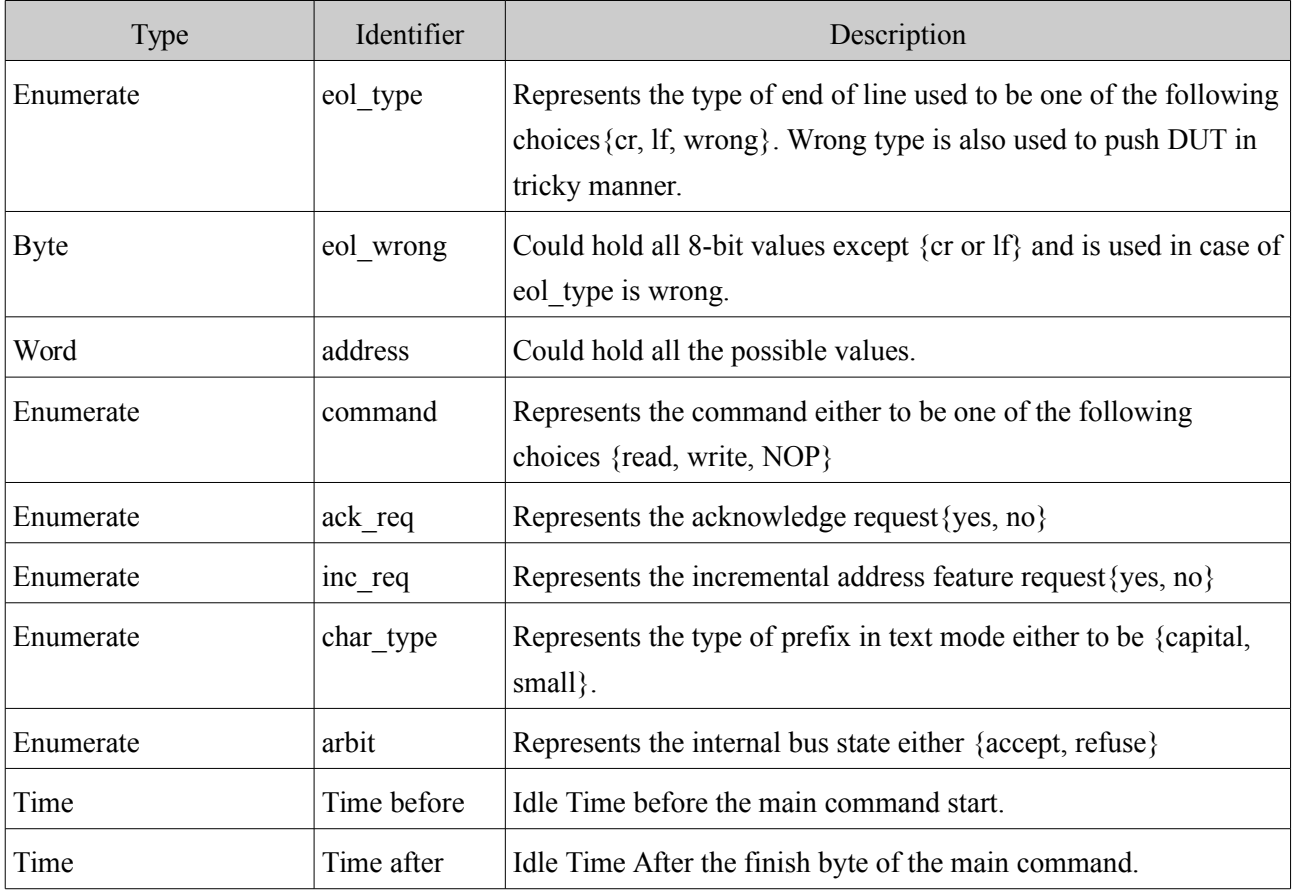

### <span id="page-13-0"></span>**Testing Scenario**

### *Simple Tests*

Simple tests include single command per test in one mode which aim to make sure that the design perform the basic operations correctly.

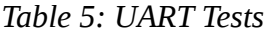

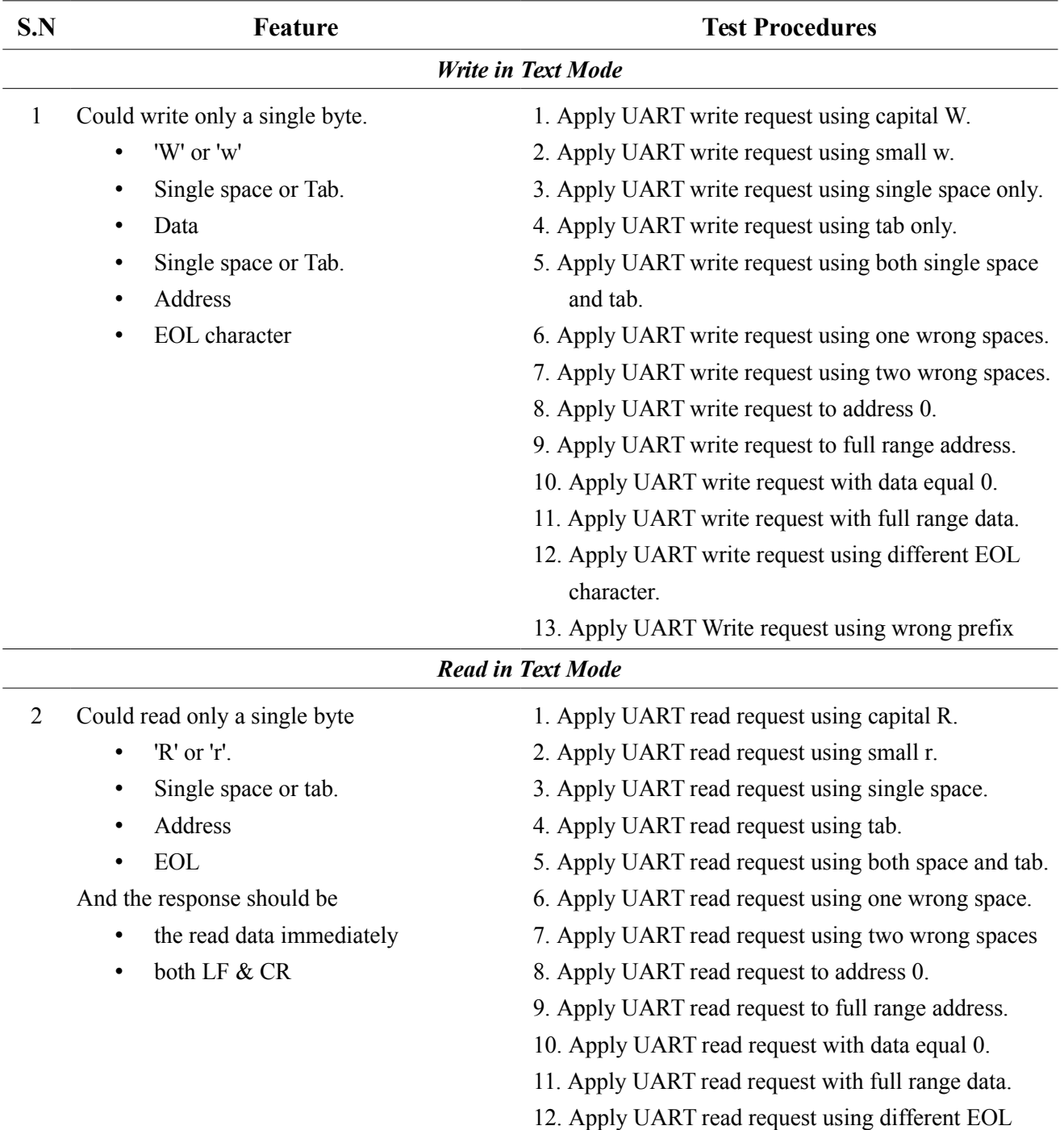

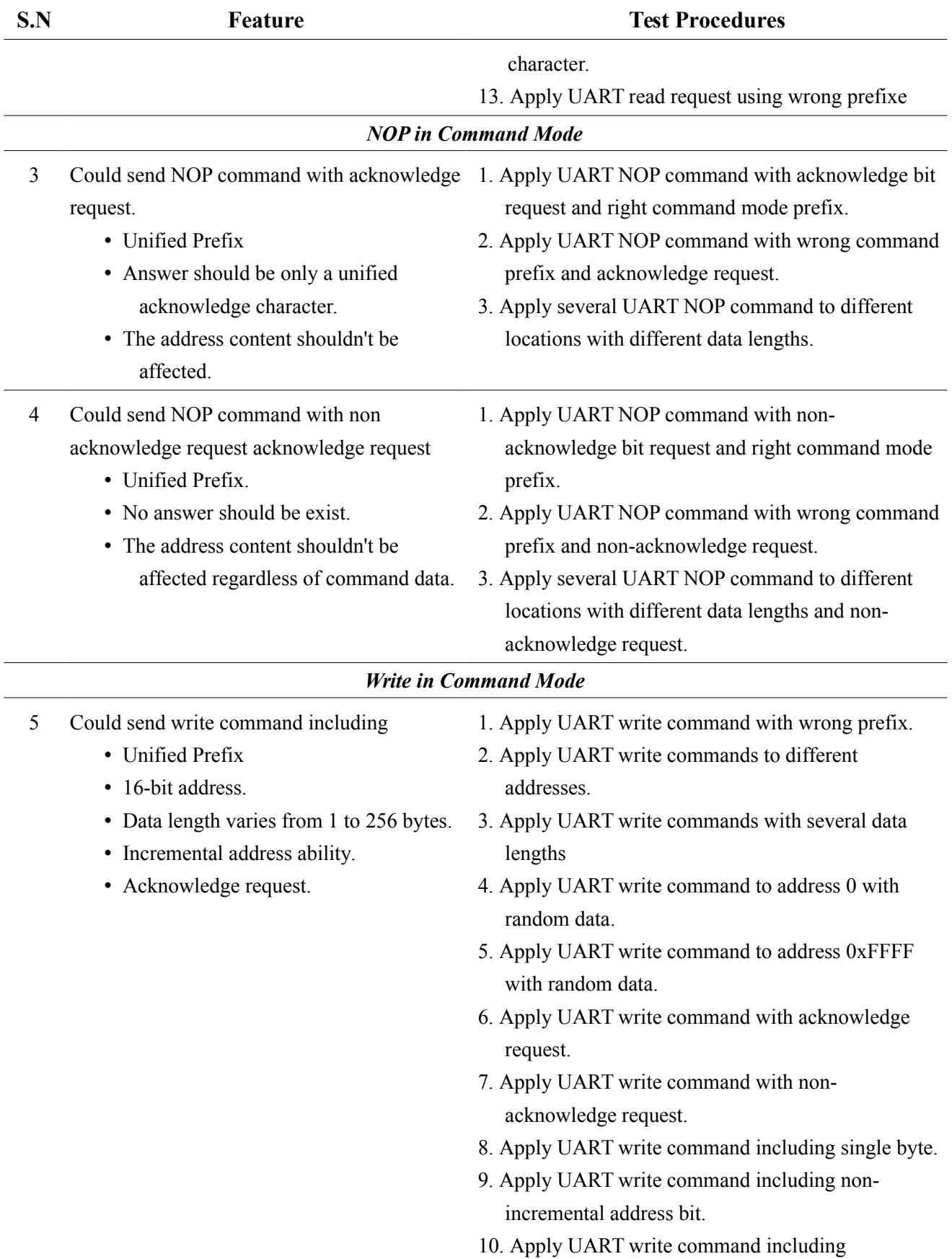

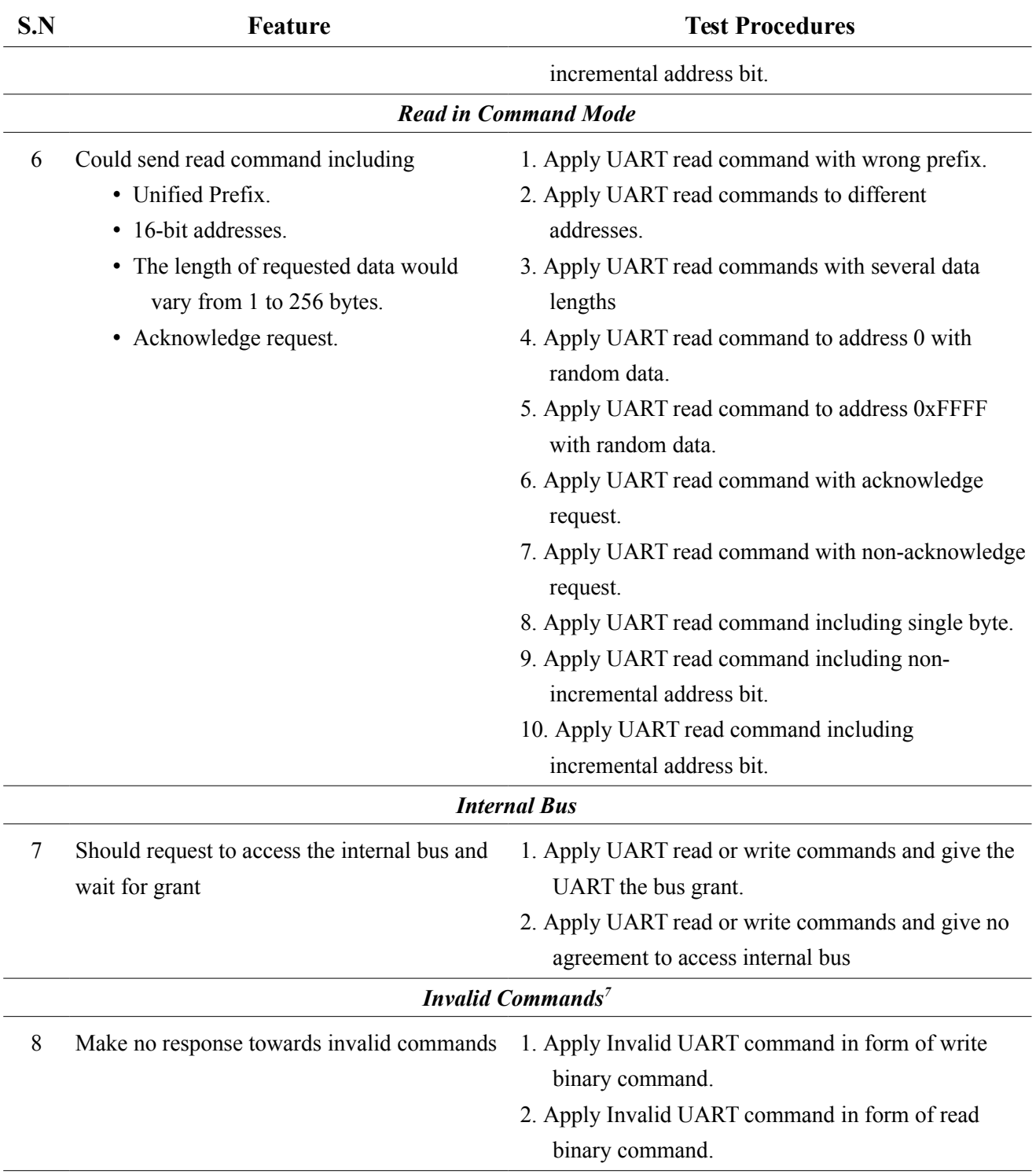

#### **Combined Tests**

Combined tests include more than one command per test and aim to put the DUT into highly complicated processes. And also verify the bus functional model besides the DUT.

<span id="page-15-0"></span>7 Invalid commands in frame similar to binary command frame

 $\overline{\phantom{0}}$ 

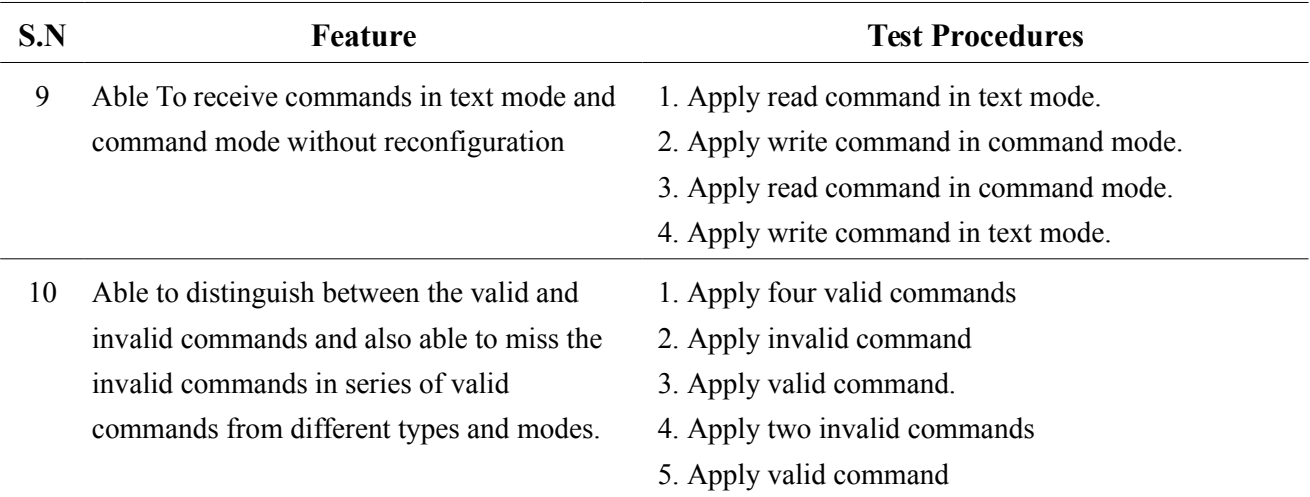